The patch file is usually available online, and it is used to unlock the full version of the software. Once the patch file is copied, you need to run it and then follow the instructions on the screen. Once the patching process is complete, you will have a fully functional version of Adobe Photoshop on your computer. To make sure that the software is running properly, you should check the version number to ensure that the crack was successful. First, go to Adobe's website and select the version of Photoshop that you want to install. Once you have the download, open the file and follow the onscreen instructions. For more information about Adobe Photoshop: Adobe Photoshop .

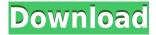

Very nicely written review. I enjoyed reading it.

Just for the record, my experience with FireFox is not the greatest...

- FF bogs down with about 10 tabs open.
- FF has a lot of javascript flaws, which makes it difficult to use forms.
- Ctrl-Click doesn't work, so it takes a while to select on a webpage.
- Ctrl-Alt-Del is broken.
- FF is not the best navigating browser.

I am on a 64-bit Windows 7 box. My previous browser was IE, but I eventually gave up on that piece of shát.

I'm always intrigued when someone makes the switch to Safari.

Let me know if you find a good FF equivalent. **HOW TO PLAY:** Click the Play button in the lower left of the image to view the slide show. The image is automatically updated to see each page in the slideshow. The upload quality is good, but I noticed that the viewing quality of the smaller, resized images suffers a bit because some of the image optimization processes can easily blur an image. When you reach the end of the slideshow, click the "Repeat Play" button to view the last few pages. To switch back to music or view in a web browser, click the button in the lower left that says Play/Stop. If you've ever created images from scratch in Photoshop, you know it's not a perfect photo editor for mom. In fact, mom always says: "Why do you need to print me again? Why do you need to make my head red? Why do you need to make my skin so pale?" Things get even more complicated when you add colored filters, overlays and special effects.

## Download free Adobe Photoshop 2021 (Version 22.3)Activation Code [32|64bit] 2022

Here is the most bang for your buck: your photo editor is your most effective brush if you're going to transform your photos to make them look more like professional photographs. Artistic effects such as adding depth, lighting, and color can create better-looking art. As a result, you can produce professional-looking products from your photos, including posters, greeting cards, calendars, and scrapbooks. You can take your photos to the next level by adding depth and dimension, and creating more realistic images just like a professional that has the appropriate skills. **Tips and Tricks:** If you're a novice, use the default presets for the settings. For example, you can enable the Brush Presets panel (Window > Brush Presets) by clicking the name of the brushes you want to customize. You can then wing it along and use the Brush settings to reach your desired goal. In general, the default brushes are a good place to start, simply because they've been tested and refined by thousands of users. If you're a beginner, you'll find that the detailed settings in the Brush Presets panel will come in handy as you work, since you'll often need just a few clicks to find a "just right" setting. Start, finish, and correct any image from your iPhone or iPad, with a single tap. With Photoshop Camera, get creative with beautiful photo editing effects, and learn to sharpen and denoise your iPhone or iPad camera rolls into one workflow. Heck, if you have a 10-point razor, you can sharpen one photo an anything bigger than one inch, and the way we do it, we get much closer to the minimum resolving power of the naked eye. Of course, we all know that a razor is a blunt instrument. So, why use one? Well, in order to be able to sharpen each individual pixel at such a high level, you need to have really high-quality data to begin with. But even with very high-quality data, you have other challenges to contend with that are related to the imprecision itself. For instance, let's say that you were to have a razor sharp 600D slide and you were to scan that slide

into double-blind focus and a good raw file. You could sharpen the images to 600D by running into any demo room and displaying them on a larger screen at six inches. While doing so, you could use the razor to sharpen individual pixels to as high as 10 o'clock and as low as six o'clock. But how does one go about sharpening the details in the image? e3d0a04c9c

## Adobe Photoshop 2021 (Version 22.3) Download Serial Number Full Torrent Product Key Full 2023

Every photo can be adapted to your vision, on an image-by-image basis. No matter how complicated your photo needs are, Photoshop lets you customize them individually or combine several similar parts into a single composition, making it easier for you to avoid taking on too much. Photoshop is a visual style tool that can turn and transform standard photos into something very different. No matter how highly tuned this is, you can always switch the style back to something else that works better for you and your creative demands. You may choose to work with the image raw, or so that you can add aesthetic or tonal elements to it. Photoshop provides tools for laying out, masking, and retouching all parts of a image. This includes all your images using whatever methods you had before. The main functions of the features below are present in order to make it easier for you to apply different effects. Adobe Photoshop has established itself in the digital media and design industries as the premier application for professional image editing. With a release every year, Photoshop is constantly evolving to meet the needs of the new classes of users. The main topic here is to show you how to use the programs fundamental features and techniques to achieve professional results and proper photographic manipulation. Whether you are a new user or a perfectionist, Adobe Photoshop CS4: From the Basics to Working with Snaps XPS 1706 PDF, 3rd Edition is your reference.

download adobe photoshop express for windows 10 free download adobe photoshop elements 2020 download adobe photoshop express for pc download adobe photoshop exe download adobe photoshop elements 2019 download adobe photoshop elements cs6 download adobe photoshop cnet free download adobe photoshop 7.0 can we download adobe photoshop for free cara download adobe photoshop free

Photoshop's nonlinear editing functionality greatly extends the creative process in the digital arts market. The most significant advantages are in the creation of video and 3D workflows. Quickly producing photo galleries, film sequences, web content, and 3D animation and rendering completes any project dependence on tedious workflows and large storage capacities. Photoshop is the industry standard for photo editing, but Photoshop Elements provides some of the features of its professional counterparts, as well as more for nonprofessionals. Available for Mac and Windows, the program is less complicated to use than Photoshop, and you don't have to pay to use it. Photoshop Elements allows you to edit photos with stellar results. Whether you want to crop, correct color, or remove objects, it's an easy-to-use tool that works well on photos. An integrated darkroom that features tools for managing your photo roll, as well as a slideshow feature, gives the program a fun, easy-to-use appeal. For more information about designing and editing photos for the web in Photoshop, check out these books: Photoshop CS6 (2015) by Chris Orwig & Gene Perla. To start, the app opens like any other Adobe suite and you take the basics, like the app's file library, tabs, and toolbars, as a familiar starting point. When you launch Photoshop Elements, you go directly to the image editing tools, where you'll find the extensive tools, filters, and adjustments that make it the user-friendly application that it is. The interface is a step above photoshop, and is easily navigatable. Other features such as the blending mode and white balance help to democratize what once had to be a pricey photo editing program

Adobe System Photoshop is one of the most well-known and reliable image-editing applications. It features a slew of tools that make it easy to retouch, edit, and transform photos. Photoshop CC 2019 includes the redesigned UI, with slicker, more efficient ways to work on a single image. Adobe Photoshop CC features 2018 are designed to seamlessly integrate tools and features, based on your job and skills. You can now manage or edit a large number of images at once, from one file. Get fast access to powerful tools right where you need them with a redesigned UI. Other features include a redesigned UI, an automatic image-comparison tool, the new keyboard shortcuts for stage tools, and a caller ID function. To augment the modern UI and enhance overall user experience, the software also sports enhanced performance and features such as Adaptive and High contrast, enhanced AIpowered tools to help you get the best results. Adobe Photoshop has widely assumed the title of "the industry standard for professional digital imaging." The software powers high-end digital cameras and professional photographic equipment. Image makers and photographers mostly use this tool for pretty much anything related to photo editing, enhancement, and fixing. And, like other programs on this list, Photoshop CC 2019 delivers powerful features and tools to help you make the best-looking photos. This tool is an enhancement to the Adobe Photoshop Elements photo editing. It is a basic editing software which allows a user to edit photo with Photoshop. We can change the angle, the contrast, and remove all unwanted objects from a photo. The use of the tool is simple to use and the interface is quite easy to understand. Thumbnail preview is great to choose and select a photo.

https://zeno.fm/radio/nootan-isc-physics-class-12-pdf-281

https://zeno.fm/radio/flstudio10-09teamaircrack

https://zeno.fm/radio/wondershare-dr-fone-licensed-email-and-registration-code-iphone-54l

https://zeno.fm/radio/narnia-movie-in-telugu-download

https://zeno.fm/radio/ivona-voices-2-keygen-download

https://zeno.fm/radio/nitro-pro-8-serial-key-crack-free-download

https://zeno.fm/radio/ford-incode-outcode-calculator-crack

https://zeno.fm/radio/como-activar-office-2010-professional-plus-sin-crack

https://zeno.fm/radio/torq-202-serialrar

https://zeno.fm/radio/materi-pkn-kelas-xii-semester-2-bab-pers-ppt

https://zeno.fm/radio/generals-zero-hour-reborn-the-last-stand-v5-0-iso

https://zeno.fm/radio/adobe-acrobat-9-pro-free-download-full-version

https://zeno.fm/radio/http-uploadsnack-com-dcxorh-password-txt-torrent-download

https://zeno.fm/radio/myheritage-family-tree-builder-cracked

Adobe Camera Raw, Adobe's full-featured RAW workflow, now lets you quickly and easily review RAW images on both Mac and Windows. New features include: - Automatic Selection, which does all of the work for you by automatically selecting the best performing portion of each RAW frame.-Local Adjustments – These new tools let you alter local image elements—like shadows or highlights—without affecting their neighbors. You can create an out-of-focus effect, such as a blurred background, or boost the saturation of a color. - Adjustment Layers – Adjustment layers let you apply filters, curves, levels and spot healing to your image. They're perfect for fine-tuning subtle details in an image. Adobe also built on the success of Lightroom with a new version that integrates directly with Photoshop. Adobe Lightroom CS6 includes a new upload service and several new features, including Improved Editor and a new easy way to organize images in mixed-size collections. The new Subsets panel allows you to easily collect different groups of photos into one collection and export them all at once. And a new one-click bookmarks feature helps you quickly save or develop a project. Additionally, Adobe Photoshop features support for the new Authorized Photoshop plugins, which allow authorized developers to create plugins for Photoshop, to automate

tasks, fix bugs and improve plugins such as: - Adobe Camera Raw - Add support for RAW converters from third-party developers to create the most accurate edits.

There are some features you will find in Elements, however. In this FAQ page, Adobe explains how to download Elements 10 and how to convert to the new Elements 2023 version. While it will take some time to convert your files, you'll be able to use your desktop Photoshop files without losing your creative work, since Elements has all of the same capabilities as the desktop program. By incorporating eye-catching features, Photoshop 2019 is making editing and creating artwork for photo blogs, social media, and websites, more than ever before. It is a great tool for people who make their living editing or creating graphics by using it. Here are some of the new features worth mentioning: It provides layers to make customized styles for your images. The layer styles can be edited by color, textures, transform and effects, resize, and much more. You can also apply it as a mask, making it possible to soften the edges of an existing layer. You can add shadows to your layers. It can be white or black, and can create the kind of shadows you have on real photos. It allows you to add multiple shadows to multiple layers. You can manipulate the shadows as well. The best eraser in Photoshop is the Quick Selection tool. If it is not available, the Magic Wand tool is the closest one. It has a few different preset presets to help you with quick selection. You can't create your own preset. It provides the best sharpen and denoise filters for your images. There are two sets of filters, Golden Hour and Rapid Expressions. They are fun to use. You can create your own filter presets as well.